# Correction du TD 15

Julien Reichert

## Recherche dans un texte - Algorithme naïf

```
int* recherche_naive(char* s, char* m) {
  int ns = strlen(s);
  int nm = strlen(m);
 int c_f = 0;
  int* final = malloc(ns * sizeof(int));
  for (int i = 0; i < ns - nm; i++)\left\{ \right.int count = 0;
    while (count \langle nm && s[i + count] == m[count]) count += 1;
    if (\text{count} == \text{nm})\mathcal{L}final[c_f] = i;c_f += 1;
    }
  }
  int* final2 = malloc((c_f+1) * sizeof(int));
  final2[0] = c_f;for (int i = 0; i < c_f; i += 1) final[i]+1] = final[i];free(final);
  return final2;
}
```
## Recherche dans un texte - Algorithme de Boyer-Moore

Exercice 2

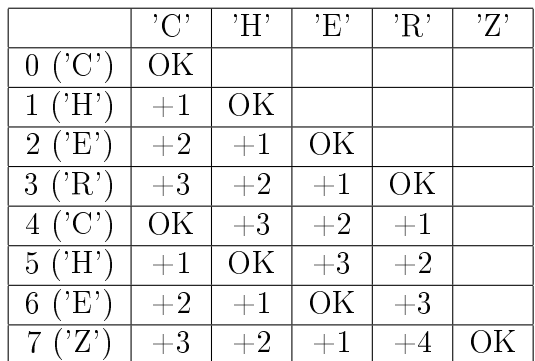

#### Exercice 3

Premier cas : Recherche de "CHERCHEZ" dans "CHERCHER" répété n fois.

Avec l'algorithme naïf : 8 comparaisons à partir de chaque "C" sauf le dernier qui est hors champ, 1 comparaison à partir de chaque autre lettre sauf les 7 dernières positions, d'où  $(n-1) \times (8 +$  $1+1+1+8+1+1+1+8$  soit  $22n-14$  comparaisons.

Avec l'algorithme de Boyer-Moore : décalage de 4 crans à chaque étape jusqu'à atteindre la fin et échouer, d'où  $2n-1$  comparaisons.

**Deuxième cas :** Recherche de "CHERCHEZ" dans "CHERCHEZ" répété  $n$  fois.

Avec l'algorithme naïf : 8 comparaisons à partir de chaque "C" dont le « numéro de l'occurrence » est pair, 4 à partir de chaque autre C sauf le dernier qui est hors champ, 1 comparaison à partir de chaque autre lettre sauf les 7 dernières positions, d'où  $(n-1)\times(8+1+1+1+4+1+1) + 8$ soit  $18n - 10$  comparaisons.

Avec l'algorithme de Boyer-Moore : complétion du motif et décalage d'un cran, puis décalage de 3 crans puis décalage de 4 crans pour tomber sur le motif suivant jusqu'à atteindre la fin et, d'où  $(n-1) \times (8 + 1 + 1) + 8$  soit  $10n - 2$  comparaisons.

**Troisième cas :** Recherche de "CHERCHEZ" dans "CHEZCHEZ" répété  $n$  fois.

Avec l'algorithme naïf : 4 comparaisons à partir de chaque "C" sauf le dernier qui est hors champ, 1 comparaison à partir de chaque autre lettre sauf les 7 dernières positions, d'où  $(n-1) \times (4 +$  $1+1+1+4+1+1+1+1$  + 4 soit  $14n-10$  comparaisons.

Avec l'algorithme de Boyer-Moore : 4 comparaisons puis décalage de 4 crans à chaque étape jusqu'à atteindre la fin et échouer, d'où  $10n - 5$  comparaisons.

#### Exercice 4

Version optimisée pour "CHERCHEZ" : tous les décalages sauf la dernière ligne sont remplacés par des +8, car il est impossible de trouver le motif dans la zone si un 'Z' y figure à la fin et que la reconnaissance échoue par ailleurs, puisque cette lettre est unique dans le motif.

Version optimisée pour "CHERCHER" :

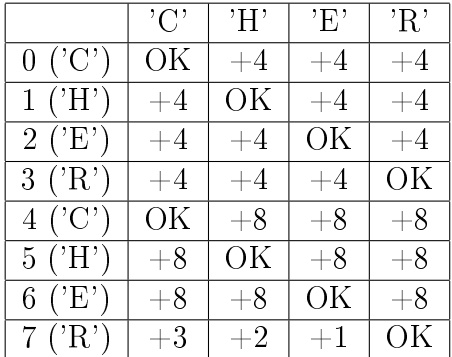

```
let redirection motif =
 let n = String.length motif in
 let t = Array.init n (fun - > Hashthl.create 8) inHashtbl.add t.(0) motif.[0] 0;
 for i = 1 to n-1 do
   Hashtbl.iter (fun cle valeur -> Hashtbl.add t.(i) cle (valeur+1)) t.(i-1);
   Hashtbl.replace t. (i) motif. [i] 0;
 done;
 t;;
let boyer_moore chaine motif =
 let t_r = redirection motif in
 let nm = String.length motif in
 let nc = String.length chaine in
 let rec aux ic im =
   if ic > nc - nm then \lceil \rceilelse match Hashtbl.find_opt t_r.(im) chaine.[ic + im] with
      | Some 0 when im = 0 -> ic :: aux (ic + 1) (nm - 1)
      | Some 0 -> aux ic (im - 1)
      | Some a \rightarrow aux (ic + a) (nm - 1)
      | None -> aux (ic + im + 1) (nm - 1)
 in aux 0 (nm-1);;
```
### Recherche dans un texte - Algorithme de Rabin-Karp

#### Exercice 6

Avec la convention du cours stipulant que le degré augmente de droite à gauche (plus facile pour l'algorithme final), le haché de "mot" est  $116 + 111 \times 31 + 109 \times 31^2 = 108306$ .

#### Exercice 7

Plus petit haché possible : 0 en utilisant le caractère de fin de chaîne trois fois (même si ce n'est pas censé se produire). Plus grand haché possible : 253215 en utilisant le caractère d'indice 255 trois fois. En raison des collisions, le nombre de hachés différents n'est pas de  $256^3 = 16777216$ mais de 253216 (tous les entiers de l'intervalle, en fait).

#### Exercice 8

```
int hachage (char* s, int b, int p)
{
 int final = 0;
 for (int i = 0 ; s[i] != '\0' ; i += 1)
  {
   final = final * b + (int) s[i];
   if (p := 0) final = final \% p;
  }
 return final;
}
```
#### Exercice 9

```
int hachage_suivant (int x, char* s, int b, int k, int bpkm1, int ind)
{
 return (x - s[ind] * bpkm1) * b + s[ind + k];}
```

```
int hachagebis (char* s, int b, int p, int taille)
{
 int final = 0;
 for (int i = 0; i < taille; i \neq 1)
  {
   final = final * b + (int) s[i];
   if (p := 0) final = final \% p;
  }
 return final;
}
```
La fonction ci-avant calcule le premier haché d'une tranche. Ci-après, l'algorithme proprement dit.

```
int* rabin_karp(char* s, char* m, int b, int p) {
 int ns = strlen(s);
 int nm = strlen(m);
 if (nm > ns) return NULL;
 int c_f = 0;
 int* final = malloc(ns * sizeof(int));
 int hm = hachage(m, b, p);
  int hs = hachagebis(s, b, p, nm);
  int bpkm1 = 1;
 for (int i = 1 ; i < nm ; i += 1) bpkm1 = p == 0 ? bpkm1 * b : (bpkm1 * b) % p;
 for (int i = 0; i < ns - nm; i++){
    if (hm == hs)\mathcal{L}int count = 0;
      while (count \langle nm && s[i + count] == m[count]) count += 1;
      if \text{(count == nm)}\left\{ \right.final[c_f] = i;c_f += 1;
      }
    }
    hs = hachage_suivant(hs, s, b, nm, bpkm1, i);
    if (p != 0) hs = (hs % p + p) % p; // Risque de valeurs négatives ici !
  }
  int* final2 = malloc((c_f+1) * sizeof(int));
 final2[0] = c_f;for (int i = 0; i < c_f; i += 1) final[i]+1] = final[i];free(final);
 return final2;
}
int main(int argc, char** argv)
\mathsf{f}int b = \text{atoi}(\text{argv}[1]);int p = \arg c > 2 ? atoi(\arg v[2]) : 0;
  char m[] = "ABCD";char s[] = "ACBDACBDABACDBBDA";
  int* rk = rabin_karp(s, m, b, p);printf("Nombre d'occurrences du motif : %d.\n", rk[0]);
 printf("Première (seule en fait) occurrence : en %d.\n", rk[1]);
 free(rk);
 return 0;
}
```
## Compression - Algorithme de Huffman

#### Exercice 11

L'arbre sera complet en pratique. C'était à prévoir. L'algorithme de Human n'est pas nécessaire ici et pour cause.

### Exercice 12

L'arbre sera un peigne selon une définition alternative et au changement d'ordre des fils de chaque nœud près. En tout cas chaque nœud interne aura au moins une feuille pour fils. Ici, l'efficacité est maximale pour l'algorithme de Huffman.

#### Exercice 13

[Chacun pourra faire la correction comme il l'entend.]

### Exercice 14

La preuve se fait par récurrence sur le nombre  $n$  de lettres différentes du texte, donc le nombre de feuilles de l'arbre de Huffman, avec une initialisation pour  $n = 2$  (un seul arbre possible à l'ordre près des fils de la racine, donc l'optimalité est garantie).

Concernant l'hérédité, on isole les deux lettres, notées  $x$  et  $y$ , qui sont les moins fréquentes et ont donc fusionné dans la première étape de l'algorithme et on considère une pseudo-lettre appelée z qui n'est pas dans le texte et à laquelle on attribuerait pour « poids » la somme des poids (nombre d'occurrences) de  $x$  et de  $y$ . Par récurrence, l'arbre de Huffman pour la nouvelle distribution des lettres est optimal, et le nombre de bits utilisé pour représenter le texte adapté (x et  $\eta$  étant remplacés par z) est noté T. Remplacer dans cet arbre la feuille de z par un nœud ayant x et y pour enfants occasionne l'augmentation du nombre de bits pour écrire le texte d'une unité par apparition de x ou y (les deux feuilles en question sont à un niveau de profondeur plus bas que l'ancienne feuille pour z), cette différence qu'on note  $\delta$  porte donc le total à  $T + \delta$ .

Considérons un codage préfixe optimal. Alors les feuilles marquées par  $x$  et  $y$  ne seront pas forcément deux frères, mais les échanger avec deux feuilles à la profondeur maximale ne peut pas empirer le code (et vu l'hypothèse cela ne l'améliore pas non plus). Alors la même transformation du nœud ayant à présent ces feuilles pour fils donne un code qui a économisé  $\delta$  bits au total de manière analogue à ce qu'on a vu.

L'hypothèse de récurrence permet de conclure à partir de l'optimalité du code ayant utilisé z, car le codage préfixe optimal après fusion utilise au moins  $T$  bits pour le texte, donc sans la fusion au moins  $T + \delta$ , or c'est exactement ce qu'utilise le codage de Huffman.

# Compression - Algorithme de Lempel-Ziv-Welch

#### Exercice 15

Considérons une chaîne avec n répétitions du caractère 'A'.

Alors le premier 'A' sera représenté par le code 65, les deux suivants par le nouveau code 256, les trois suivants par le nouveau code 257, etc.

Au total, il y aura k codes pour un texte de taille  $n = \frac{k(k+1)}{2}$  $\frac{2^{n+1}}{2}$  et entre deux valeurs de cette forme on fait un arrondi supérieur.

Le nombre de bits utilisés sera de l'ordre de la racine de la taille du texte, en négligeant la taille de chaque code qui sera de huit bits plus une valeur logarithmique en le nombre de codes.

#### Exercice 16

Considérons une chaîne avec *n* répétitions de la sous-chaîne "AB".

Alors le premier 'A' sera représenté par le code 65, le premier 'B' par le code 66, le deuxième "AB" en entier par le nouveau code 256, puis c'est plus technique car le code suivant, à savoir 258, représentera le facteur "ABA" qui suit, après quoi le facteur suivant est "BA", représenté par le code 257. . .

Quoi qu'il en soit, on observe que les tailles de facteur évoluent selon une tendance linéaire, pour un résultat qui restera de l'ordre de la racine de la taille de départ.

#### Exercice 17

Une chaîne utilisant une et une seule fois chaque caractère ne sera pas réduite, et en finissant par les deux caractères du début on se force à utiliser un nouveau code, ce qui garantit que le nombre total de bits sera supérieur au nombre de bits dans la représentation naturelle.

En pratique, on peut chercher des cas plus grands, car une compression sans perte ayant toujours un taux supérieur à un n'existe pas.

Cependant, il y a une subtilité : le nombre de textes sur au plus n octets est de  $\sum_{i=0}^{n} 256^i$ , mais le nombre de résultats de l'algorithme de LZW sur au plus *n* octets est de  $\sum_{j=0}^{8n} 2^j$  (environ le double), de par la possibilité de s'arrêter en plein milieu d'un octet qu'on complètera comme on pourra. Cette richesse supplémentaire peut faire perdre sa pertinence au paragraphe précédent. . .

On notera quand même que le nombre de résultats sur au plus n octets moins un bit n'est pas supérieur, et qu'un gain suppose la diminution d'au moins un octet complet, ce qui sauve la preuve en ayant bien gardé à l'esprit la subtilité !

```
(* Tableaux redimensionnables sans suppression ni modification. *)
type 'a tr = { mutable taille : int; mutable donnees : 'a array };;
let creer_tr capacite initial = { taille = 0 ; donnees = Array.make capacite initial };;
let acces_tr t i =
  assert (i >= 0 && i < t.taille);
 t.donnees.(i);;
let redimensionne_tr t =
  let nv\_taille = 2 * t.taille in
 let nv_tab = Array.make nv_taille t.donnees.(0) in
 for i = 1 to t.taille - 1 do nv_tab.(i) <- t.donnees.(i) done;
 t.donnees <- nv_tab;;
let append_tr t x =if t.taille = Array.length t.donnees then redimensionne_tr t;
 t.donnees.(t.taille) <- x;
 t.taille \leq - t.taille + 1;;
let soc c = String.make 1 c;;
let soi i = soc (char_of_info);;
let lzw_compression texte =
  assert (texte \langle> ""); (* Pas de blague ! *)
 let dico = Hashtbl.create 512 in
 for i = 0 to 255 do Hashtbl.add dico (soi i) i done;
  let taille dico = ref 256 in
  let buff = ref (soc texte.[0]) in
  let pseudosortie = creer_tr 8 0 in
 for i = 1 to String. length texte - 1 do
    let nv\_buffer = !buff \hat{ } (soc texte.[i]) in
    if Hashtbl.mem dico nv_buff then buff := nv_buff
    else
   begin
     Hashtbl.add dico nv_buff !taille_dico;
      incr taille_dico;
      append_tr pseudosortie (Hashtbl.find dico !buff);
     buff := soc texte.[i]end
 done;
  append_tr pseudosortie (Hashtbl.find dico !buff);
 pseudosortie;;
```
### Exercice 19

On exploite cette fois-ci la structure de tableau redimensionnable pour le dictionnaire de décodage aussi.

```
let lzw_decompression pseudosortie =
 assert (pseudosortie.taille <> 0); (* Même remarque... *)
 let dicorev = creer_tr 512 "" in
 for i = 0 to 255 do append_tr dicorev (soi i) done;
 let code_prec = ref (acces_tr pseudosortie 0) in
 let texte = ref (acces_tr dicorev !code_prec) in
 for i = 1 to pseudosortie.taille - 1 do
   let code = acces_tr pseudosortie i in
   if code < dicorev.taille then
   begin
     let decodage = acces_tr dicorev code in
     append_tr dicorev ((acces_tr dicorev !code_prec) ^ (soc decodage.[0]));
     texte := !texte ^ decodage
   end
   else
   begin
     let nv_code0 = acces_tr dicorev !code_prec in
     let nv\_code = nv\_code0 ^ (socnv\_code0.[0]) in
     append_tr dicorev nv_code;
     texte := !texte ^ nv_code
   end;
   code_prec := code
 done;
 !texte;;
```
#### Exercice 20

Test sur le premier paragraphe de <u>Du côté de chez Swann</u> : taille de 1941 caractères (mesure par OCaml), compression en un tableau de 929 codes.